# Micro Programmable Controller CPM2A

The CPM2A brick-style controllers offer one of the most powerful, small-scale control solutions in the industry today. They provide 20, 30, 40 or 60 I/O point CPUs, pulse I/O for position control, multiple communications ports and a powerful instruction set.

- Expandable up to 120 I/O points
- Peripheral and RS-232C ports standard for direct connection to serial devices and programming tools
- $\bullet$  Removable terminals
- Synchronized pulse control coordinates input devices with control devices
- Auxiliary 24 VDC supply (AC type only)
- Relay or Transistor outputs
- Analog I/O expansion modules available
- Temperature sensor input expansion modules available
- $\bullet$  Real-time clock
- 20 kHz high-speed counter input
- Two, 10 kHz pulse outputs for position control applications

Up to three Expansion I/O Modules or Special I/O Modules can be connected to any CPM2A CPU. The mounting order does not affect the number of modules that can be mounted.

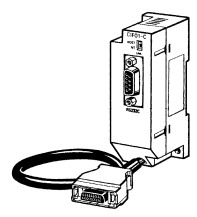

Optional Serial Communications Adapters CPM1-CIF01/CIF11 modify the Peripheral Port for use as an additional serial port.

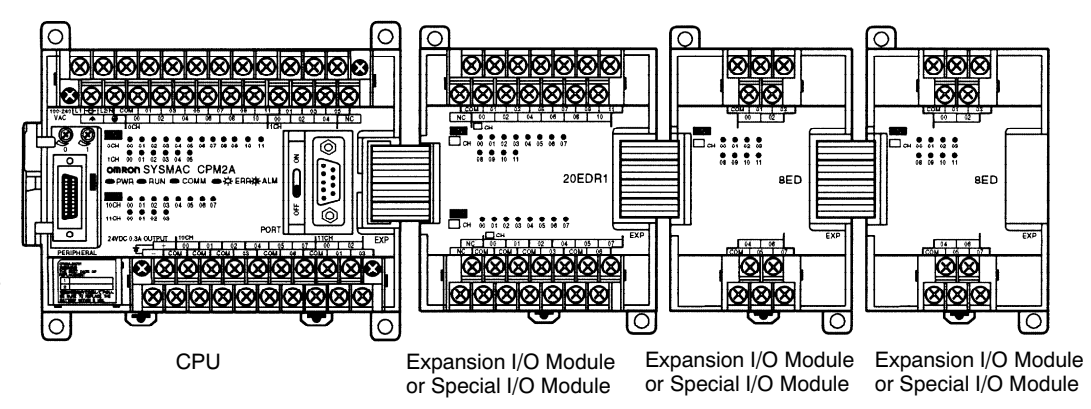

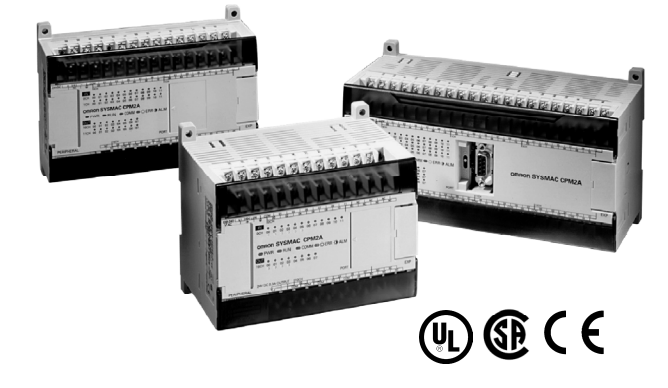

# Ordering Information \_\_\_\_\_\_\_\_\_\_\_\_\_\_

## $\blacksquare$  CPU

Stock Note: Shaded models are normally stocked.

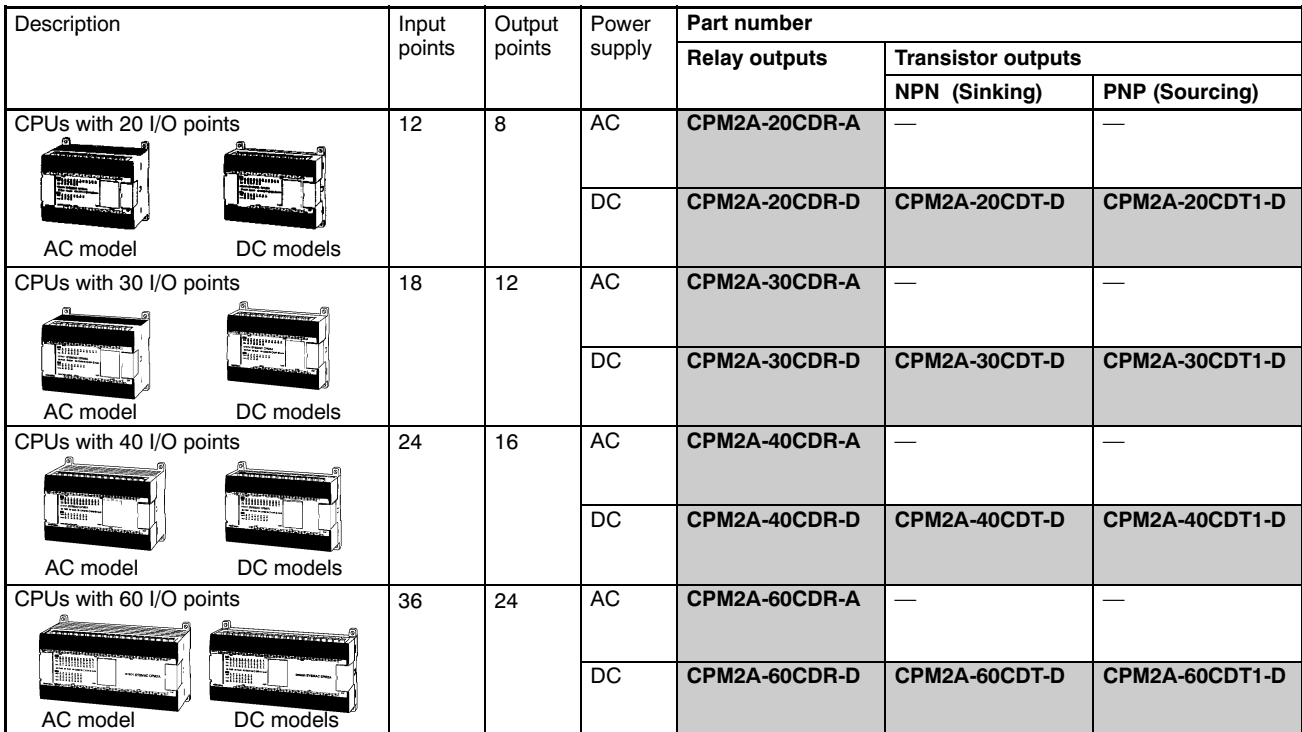

## omron

#### EXPANSION I/O AND SPECIAL I/O MODULES

Stock Note: Shaded models are normally stocked.

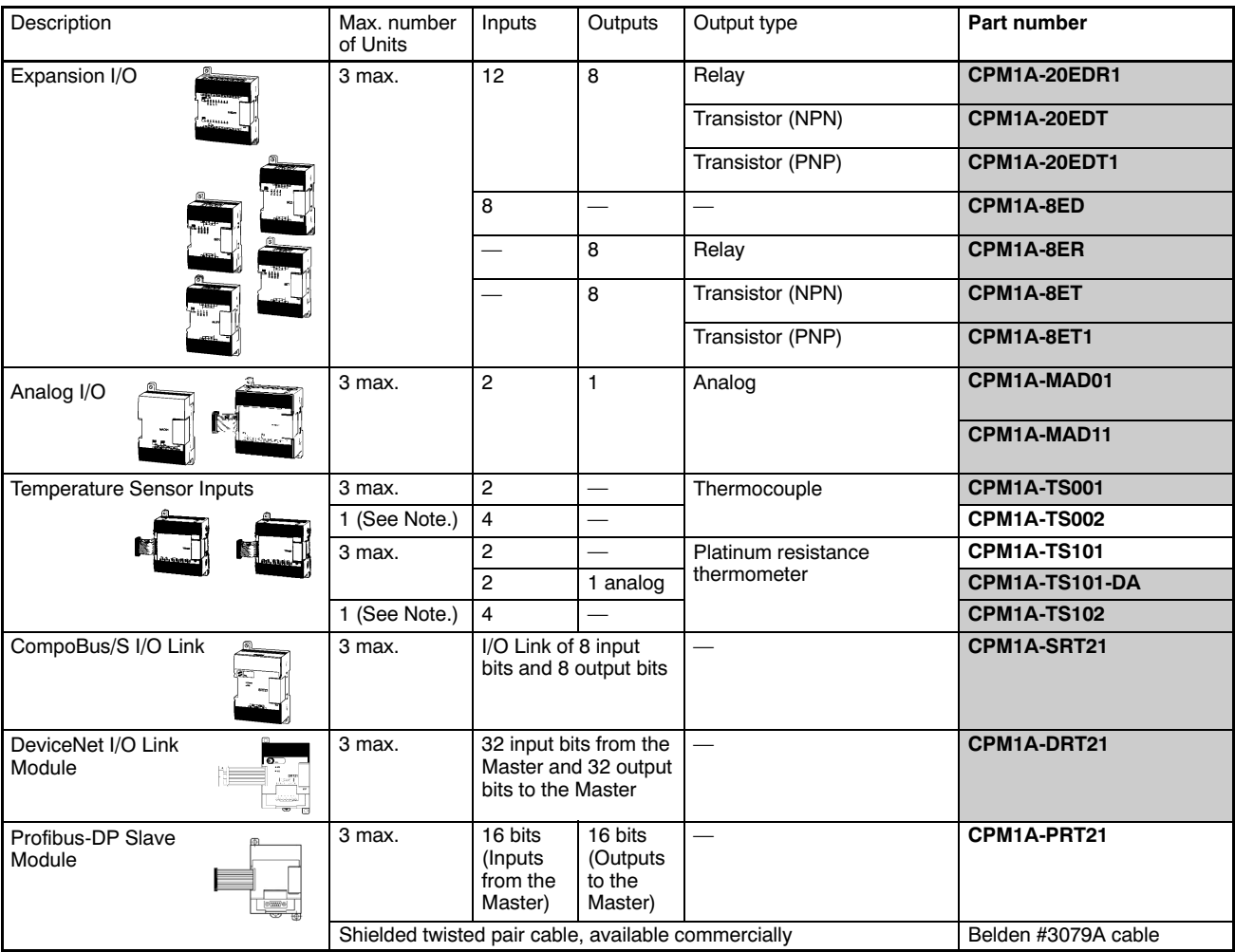

Note: If a CPM1A-TS002/102 is connected, only one other module (and not a CPM1A-TS002/102) can be connected.

#### **PROGRAMMING CONSOLES AND CABLES**

Stock Note: Shaded models are normally stocked.

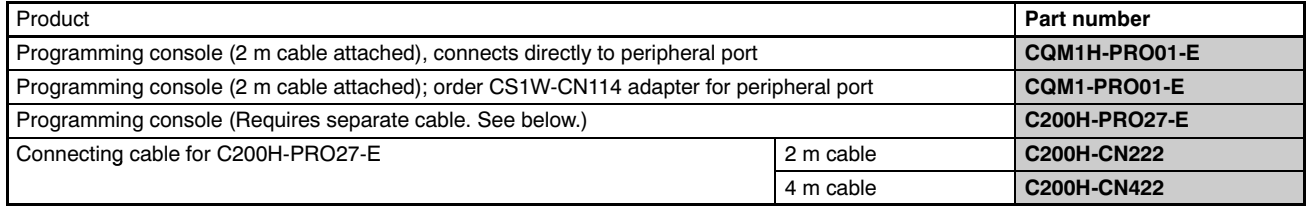

#### SUPPORT SOFTWARE

Stock Note: Shaded models are normally stocked.

![](_page_3_Picture_369.jpeg)

#### SERIAL COMMUNICATIONS ADAPTERS AND CABLES

Stock Note: Shaded models are normally stocked.

![](_page_3_Picture_370.jpeg)

\* Available in Canada only.

#### **BATTERY**

Stock Note: Shaded models are normally stocked.

![](_page_3_Picture_371.jpeg)

#### **PROGRAM TRANSFER EQUIPMENT**

Stock Note: Shaded models are normally stocked.

![](_page_4_Picture_356.jpeg)

#### **MANUALS**

![](_page_4_Picture_357.jpeg)

# **Specifications**

#### GENERAL SPECIFICATIONS

![](_page_4_Picture_358.jpeg)

Note: 1. Use the external power supply as the power supply for input devices only. (It cannot be used to drive output devices.)

2. If the external power supply current exceeds the rated current, or there is a short-circuit, the external power supply voltage will drop and PLC operation will stop.

3. If there are 3 CPM1A-MAD11 modules mounted to a CPM2A-60CDR-A, the current for the external power supply must not exceed 200 mA.

A-50 Micro Programmable Controller CPM2A

## **E** CHARACTERISTICS

![](_page_5_Picture_182.jpeg)

#### $\blacksquare$  I/O ALLOCATION

![](_page_6_Picture_226.jpeg)

#### II I/O SPECIFICATIONS

#### CPU Input

![](_page_7_Picture_274.jpeg)

Note: The input time constant can be set to 1, 2, 3, 5, 10, 20, 40, or 80 ms in the PLC Setup.

#### High-speed Counter Inputs

Inputs IN00000 through IN00002 can be used as high-speed counter inputs, as shown in the following table. The maximum count frequency is 5 kHz in differential phase mode and 20 kHz in the other modes.

![](_page_7_Picture_275.jpeg)

#### Interrupt Inputs

Inputs IN00003 through IN00006 can be used as interrupt inputs (interrupt input mode or counter mode) and quick-response inputs. The minimum pulse width for these inputs is 0.05 ms.

#### Expansion I/O Module Input

![](_page_8_Picture_188.jpeg)

Note: The input time constant can be set to 1, 2, 3, 5, 10, 20, 40, or 80 ms in the PLC Setup.

#### **JE OUTPUT SPECIFICATIONS (CPU AND EXPANSION I/O MODULE)**

#### Relay Output

![](_page_8_Picture_189.jpeg)

#### Transistor Output (Sinking)

![](_page_9_Picture_348.jpeg)

Note: Cannot be replaced by the user.

#### Transistor Output (Sourcing)

![](_page_9_Picture_349.jpeg)

Note: Cannot be replaced by the user.

## OMRO

#### ANALOG I/O MODULE

Up to 3 Expansion I/O Modules or Expansion Modules (including the CPM1A-MAD01 Analog I/O Module) can be connected to a CPM2A CPU.

![](_page_10_Figure_3.jpeg)

![](_page_10_Figure_4.jpeg)

CPM1A-MAD01 CPM1A-MAD11

![](_page_10_Picture_419.jpeg)

Note: 1. The voltage output and current output can be used at the same time, but the total output current cannot exceed 21 mA.

2. The conversion time is the total time for 2 analog inputs and 1 analog output.

## A-56 Micro Programmable Controller CPM2A

#### **TEMPERATURE SENSOR MODULES**

By connecting a Temperature Sensor Module (CPM1A-TS001/TS002/TS101/TS101A/TS102) to the CPM2A, inputs can be received from thermocouples or temperatureresistance thermometers. Inputs converted to binary data (4-digit hexadecimal) and stored in the IR area.

![](_page_11_Picture_3.jpeg)

#### Specifications

![](_page_11_Picture_273.jpeg)

Note: 1. The same input type must be used for all inputs.

2. Accuracy for K thermocouples at temperatures less than -100°C:  $\pm$ 4°C  $\pm$  1 digit max.

#### Input Temperature Ranges

The input type is selected with a rotary switch. The ranges for each of the input types are shown in the following table.

![](_page_11_Picture_274.jpeg)

#### **COMPOBUS/S I/O LINK MODULE**

The CPM2A PLC can function as a Slave to a CompoBus/S Master Module (or SRM1 CompoBus/S Master Controller) when a CPM1A-SRT21 CompoBus/S I/O Link Module is connected. The CompoBus/S I/O Link Module establishes an I/O link of 8 inputs and 8 outputs between the Master Module and the CPM2A. Up to 3 Expansion I/O Modules or Expansion Modules can be connected to a CPM2A CPU.

![](_page_12_Figure_3.jpeg)

#### Specifications

![](_page_12_Picture_181.jpeg)

Note: See the CompoBus/S section of Omron's Remote I/O and Wiring Solutions Catalog (GC RIO1)for more details on CompoBus/S communications.

#### **DEADLERT21 DEVICENET I/O LINK MODULE**

The CPM1A-DRT21 DeviceNet I/O Link Module can be connected to the CPM2A to function as a slave under a DeviceNet Master Module. This enables an I/O Link with the Master Module via 32 input and 32 output points.

![](_page_12_Figure_9.jpeg)

#### A-58 Micro Programmable Controller CPM2A

#### Specifications

![](_page_13_Picture_215.jpeg)

#### **PROFIBUS-DP SLAVE MODULE**

The CPM2A controller can function as a Slave to a Profibus-DP Master Module when a CPM1A-PRT21 Profibus-DP Slave Module is connected. The Profibus-DP Slave Module establishes an I/O link of 16 inputs and 16 outputs between the master and the controller. A maximum of 3 Profibus-DP Slave Modules can be connected to a CPM1A or CPM2A to create I/O links for up to 96 points (48 inputs and 48 outputs).

Profibus-DP Master Module

![](_page_13_Figure_6.jpeg)

#### Specifications

![](_page_13_Picture_216.jpeg)

#### COMMUNICATIONS ADAPTER

![](_page_14_Picture_2.jpeg)

![](_page_14_Picture_3.jpeg)

## RS-232C Adapter and RS-422 Adapter CPM1-CIF01 CPM1-CIF01 CPM1-CIF11

![](_page_14_Picture_173.jpeg)

# **Dimensions**

Unit: mm (inch)

#### $\blacksquare$  CPU

### CPM2A-20CD $\Box$ - $\Box/30$ CD $\Box$ - $\Box$

![](_page_15_Figure_5.jpeg)

#### $CPM2A-40CD$   $\Box$ - $\Box$

![](_page_15_Figure_7.jpeg)

# J ⊐ コ

![](_page_15_Figure_9.jpeg)

CPUs with DC Power CPUs with AC Power

![](_page_15_Figure_12.jpeg)

![](_page_15_Figure_13.jpeg)

![](_page_15_Figure_14.jpeg)

#### EXPANSION I/O AND SPECIAL I/O MODULES

#### CPM1A-20ED Expansion I/O Modules CPM1A-8 CPM1A-8 Expansion I/O Modules

![](_page_16_Figure_3.jpeg)

![](_page_16_Figure_5.jpeg)

![](_page_16_Figure_7.jpeg)

#### CPM1A-MAD01 Analog I/O Module CPM1A-MAD11 Analog I/O Module

![](_page_16_Figure_9.jpeg)

#### CPM1A-TS $\Box\Box$  Temperature Sensor Input Modules

![](_page_16_Figure_11.jpeg)

A-62 Micro Programmable Controller CPM2A

Unit: mm (inch)

#### CPM1A-SRT21 CompoBus/S I/O Link Module

![](_page_17_Figure_3.jpeg)

#### CPM1A-PRT21 Profibus-DP Slave Module

![](_page_17_Figure_5.jpeg)

#### COMMUNICATION ADAPTER MODULES CPM1-CIF01 CPM1-CIF11

![](_page_17_Figure_8.jpeg)

## 30 (1.18) CIF ... |日 90 (3.54)  $8<sup>1</sup>$

ᆏ

![](_page_17_Picture_10.jpeg)

61 (2.40)

#### CPM1A-DRT21 DeviceNet I/O Link Module

![](_page_17_Figure_12.jpeg)

#### Downloaded from [Elcodis.com](http://elcodis.com/parts/4641104/CPM2A20CDTD.html) electronic components distributor

#### CONFIGURATION

The CPM2A PLCs incorporate a variety of features, including synchronized pulse control, interrupt inputs, pulse outputs, analog settings, and a clock function. Use the CPM2A CPU as a stand-alone controller for a broad range of machine control applications.

The CPM2A easily communicates with personal computers, other OMRON PLCs, and OMRON Programmable Terminals. These communications capabilities allow the user to design a low-cost distributed production system.

The CPU contains 20, 30, 40, or 60 I/O points and Expansion I/O blocks can be added to provide a total I/O capacity of up to 120 I/O points. Analog I/O modules, Temperature Sensor modules, and CompoBus/S I/O Link modules can also be connected.

> RS-232C Port This port can be used for a Host Link, no-protocol, 1:1 data link, or 1:1 NT Link communications.

IΟ

 $\circ$ 

1610 N

 $7.81 \frac{1128}{2}$ 

#### **TIME-PROPORTIONAL CONTROL**

Peripheral Port

The CPM2A performs simple-to-program, time-proportional control using up to three Analog I/O modules (maximum 6 analog inputs and 3 analog outputs) and the PID and PWM expansion instructions. These instructions set the parameters for PID control and a pulse output with variable duty ratio. For increased reliability, an open-circuit detection function can be used with the 1 to 5 VDC and 4 to 20 mA analog input settings.

Use this port for programming devices (compatible with other OMRON PLCs) as well as Host Link and no-protocol communications.

◙

,,,,,,,,,, S<br>CPM2A 1

#### **DISTRIBUTED I/O CONTROL**

Omron's CompoBus/S Network provides distributed CPU control based on a "PLC + compact PLC" configuration which provides improvements over distributed control based on "PLC + remote I/O" configurations. The distributed CPU control makes equipment module, so designs can be standardized, special needs can be addressed and modules can be replaced easily in the event of breakdown without affecting the main CPU.

#### **BUILT-IN MOTOR CONTROL CAPABILITY**

#### Synchronized Pulse Control (transistor output models only)

Synchronized output pulse control provides an easy way to coordinate the operation of a peripheral piece of equipment with the main equipment. The output pulse frequency can be controlled as a multiple of the input pulse frequency, allowing the speed of a peripheral piece of equipment (such as a supply conveyor) to be synchronized with the speed of the main piece of equipment.

inputs (two per module) from Temperature Sensor Input modules. The PID instruction can manipulate the input from either thermocouple or platinum resistance thermometer sensors.

For temperature monitoring applications, CPM2A accepts up to 6

![](_page_18_Figure_15.jpeg)

![](_page_18_Figure_16.jpeg)

Pulses are output as a fixed multiple of the input frequency.

A-64 Micro Programmable Controller CPM2A

#### **HIGH-SPEED COUNTERS AND INTERRUPTS**

The CPM2A has a total of five high-speed counter inputs. The one high-speed counter input has a response frequency of 20 kHz/5 kHz, and the four interrupt inputs (in counter mode) have a response frequency of 2 kHz.

#### Four Input Modes

The high-speed counter can be used in any one of the four input modes: differential phase mode (5 kHz), pulse plus direction input mode (20 kHz), up/down pulse mode (20 kHz), or increment mode (20 kHz). Interrupts can be triggered when the count matches a set value or falls within a specified range.

#### Interrupt Inputs

The interrupt inputs (counter mode) can be used for incrementing counters or decrementing counters (2 kHz) and trigger an interrupt (executing the interrupt program) when the count matches the target value. Use this for target-value comparison or range comparison control that is unaffected by the cycle time.

#### Easy Position Control with Pulse Outputs (transistor output models only)

The CPM2A PLCs with transistor outputs have two outputs that can produce 10 Hz to 10 kHz pulses (single-phase outputs).

When used as single-phase pulse outputs, there can be two outputs with a frequency range of 10 Hz to 10 kHz with a fixed duty ratio or 0.1 to 999.9 Hz with a variable duty ratio (0 to 100% duty ratio).

When used as pulse plus direction or up/down pulse outputs, there can be just one output with a frequency range of 10 Hz to 10 kHz.

![](_page_19_Figure_11.jpeg)

![](_page_19_Picture_186.jpeg)

## OMRO

#### **PULSE OUTPUTS**

The CPM2A has two pulse outputs. You can configure these outputs as two single-phase outputs without acceleration and deceleration, two variable duty-ratio pulse outputs, or pulse outputs with trapezoidal acceleration/deceleration (one pulse + direction output and one up/down pulse output). The pulse output's PV coordinate system can also be specified in the PLC Setup as either relative or absolute.

![](_page_20_Figure_3.jpeg)

![](_page_20_Picture_245.jpeg)

Note: With single-phase pulse outputs, pulse outputs 0 and 1 can each be output independently.

#### Application Example: Adjusting Film/Paper Web Speed in Packaging and Printing

![](_page_20_Figure_7.jpeg)

#### **HIGH-SPEED INPUT CAPABILITIES FOR** MACHINE CONTROL

#### High-speed Interrupt Input Function

There are four inputs used for interrupt inputs (shared with quickresponse inputs and interrupt inputs in counter mode) with a minimum input signal width of 50 µs and a response time of 0.3 ms. When an interrupt input goes ON, the main program is stopped and the interrupt program is executed.

#### Quick-response Input Function

There are four inputs used for quick-response inputs (shared with interrupt inputs and interrupt inputs in counter mode) that can reliably read input signals with a signal width as short as 50 µs. Quick-response inputs are received into an internal buffer, so signals that change status within a cycle can be processed.

#### Stabilizing Input Filter Function

The input time constant for all inputs can be set to 1 ms, 2 ms, 3 ms, 5 ms, 10 ms, 20 ms, 40 ms, or 80 ms. The effects of chattering and external noise can be reduced by increasing the input time constant.

#### Interval Timer Interrupts

The interval timer offers a 0.5 and 319,968 ms range and can be set to generate just one interrupt (one-shot mode) or periodic interrupts (scheduled interrupt mode) to match the application.

#### **OTHER FUNCTIONS**

#### Analog Settings

There are two controls on the CPU that can be turned to change the analog settings (0 to 200 BCD) of timers and counters. These controls can be used to easily change or fine-tune machine settings such as a conveyor belt's pause time or feed rate.

#### Calendar/Clock

The built-in clock (accuracy within 1 minute/month) can be read from the program to show the current year, month, day, day of the week, and time. The clock can be set from a programming device (such as a Programming Console) or the time can be adjusted by rounding up or down to the nearest minute.

#### Long-term Timer

The long-term timer provides an easy way to control equipment scheduling. Use two instructions to set this up. The long-term timer instruction (TIML) lets you set values up to 99,990 seconds (27 hours, 46 minutes, 30 seconds) and the Seconds-to-Hours conversion instruction (HMS) lets you schedule this with other clock functions.

#### Communications of the communications of the communications of the communications of the communications of the **NT LINK FOR PROGRAMMABLE TERMINALS**

The CPM2A can be connected directly to an OMRON NT-Series Programmable Terminal in NT Link mode (1:1) for high-speed transmission of data. No separate drivers are required Use the RS-232C port for the NT Link connection.

![](_page_21_Figure_20.jpeg)

#### $\blacksquare$  HOST LINK

A Host Link connection can be made through the CPM2A's RS-232C port or Peripheral port. A personal computer or Programmable Terminal connected in Host Link mode can be used for operations such as reading/writing data in the CPM2A's I/O memory or reading/changing the controller's operating mode.

![](_page_22_Figure_3.jpeg)

#### No-Protocol Communications

The transmit TXD (48) and receive RXD (47) instructions can be used in No-Protocol mode to exchange data with standard serial devices. For example, data can be received from a bar code reader or transmitted to a serial modem. The serial devices can be connected directly to the RS-232C port or the Peripheral port using the CPM1-CIF01 serial communications adapter.

![](_page_22_Figure_6.jpeg)

#### $\blacksquare$  1:1 DATA LINKS

A CPM2A can be linked directly to another CPM2A, CQM1H, CPM1, CPM1A, CPM2C, SRM1(-V2), or a C200HS or C200HX/HG/HE programmable controller. The 1:1 PLC Link allows automatic data link connections or sharing of memory between two Omron CPUs. The controller must be connected through the RS-232C port; it cannot be connected through the Peripheral port.

#### Example of a 1:1 Link between CPM2As

![](_page_22_Figure_10.jpeg)

#### A-68 Micro Programmable Controller CPM2A

#### **PROGRAM TRANSFER UNIT**

Use Omron's EEPROM program transfer unit to update programs in machines or program multiple controllers with the same program. The CPM1-EMU01-V1 Expansion Memory Unit connects to the peripheral port of micro and small PLCs.

![](_page_23_Figure_3.jpeg)

## **Certain Terms and Conditions of Sale**

- Offer: Acceptance. These terms and conditions (these "Terms") are deemed  $1.$ part of all catalogs, manuals or other documents, whether electronic or in writing, relating to the sale of goods or services (collectively, the "Goods") by Omron Electronics LLC and its subsidiary companies ("Seller"). Seller hereby objects to any terms or conditions proposed in Buyer's purchase order or other documents which are inconsistent with, or in addition to, these Terms. Please contact your Omron representative to confirm any additional terms for sales from your Omron company.
- 
- Frices. All prices stated are current, subject to change without notice by<br>Seller. Buyer agrees to pay the price in effect at time of shipment.<br>Discounts. Cash discounts, if any, will apply only on the net amount of<br>invoic  $\mathbf{3}$
- 
- Orders. Seller will accept no order less than \$200 net billing.<br>Governmental Approvals. Buyer shall be responsible for, and shall bear all 5 costs involved in, obtaining any government approvals required for the importation or sale of the Goods
- Taxes. All taxes, duties and other governmental charges (other than general 6. The design of the design of the design of the property and once the property and income taxes), including any interest or penalties thereon, imposed directly or indirectly on Seller or required to be collected directly or
- and sales, excise, use, tumover and license taxes) shall be charged to and<br>
remitted by Buyer to Seller.<br>
Financial. If the financial position of Buyer at any time becomes unsatisfactory<br>
to Seller, Seller reserves the rig by Buyer. Buyer shall in any event remain liable for all unpaid accounts.
- Cancellation: Etc. Orders are not subject to rescheduling or cancellation<br>unless Buyer indemnifies Seller fully against all costs or expenses arising in connection therewith.
- Force Majeure. Seller shall not be liable for any delay or failure in delivery 9. resulting from causes beyond its control, including earthquakes, fires, floods, strikes or other labor disputes, shortage of labor or materials, accidents to machinery, acts of sabotage, riots, delay in or lack of transportation or the
- requirements of any government authority.<br>
10. Shipping: Delivery. Unless otherwise expressly agreed in writing by Seller:<br>
a. Shipments shall be by a carrier selected by Seller:
	- b. Such carrier shall act as the agent of Buyer and delivery to such carrier shall constitute delivery to Buyer;
	- State and shipments of Goods shall be FOB shipping point (unless otherwise stated in writing by Seller), at which point title to and all risk of loss of the Goods shall pass from Seller to Buyer, provided that Seller shall
	- security interest in the Goods until the full purchase price is paid by Buyer;<br>d. Delivery and shipping dates are estimates only.<br>e. Seller will package Goods as it deems proper for protection against normal<br>handling and e
- Goods occurring before delivery to the carrier must be presented in writing to Seller within 30 days of receipt of shipment and include the original transportation bill signed by the carrier noting that the carrier received the Goods from<br>Seller in the condition claimed.
- 12. Warranties. (a) Exclusive Warranty. Seller's exclusive warranty is that the Goods will be free from defects in materials and workmanship for a period of twelve months from the date of sale by Seller (or such other period expressed twelve months from the date of sale by Seller (or such other period expressed<br>in writing by Seller.) Seller disclaims all other warranties, express or implied.<br>
(b) Limitations. SELLER MAKES NO WARRANTY OR REPRESENTATION,<br> wise of any intellectual property right. (c) Buyer Remedy. Seller's sole obliga-<br>tion hereunder shall be to replace (in the form originally shipped with Buyer<br>responsible for labor charges for removal or replacement thereo responsible for table charges for removal or replacement thereor) the non-<br>complying Good or, at Seller's election, to repay or credit Buyer an amount<br>equal to the purchase price of the Good; provided that in no event shal properly natured, solved, installed and maintained and increased and increased and increased in writing by Seller before shipment. Seller shall not be liable for the suitability or unsuitability or the seller shall not in
- assemblies or any other materials or substances or environments. Any<br>advice, recommendations or information given orally or in writing, are not to be<br>construed as an amendment or addition to the above warranty.<br>Damage Limi
- $14$ Indemnities. Buyer shall indemnify and hold harmless Seller, its affiliates and its employees from and against all liabilities, losses, claims, costs and<br>expenses (including attorney's fees and expenses) related to any claim, invesexperience it<br>digition, it in the conduct of proceeding (whether or not Seller is a party) which arises<br>or is alleged to arise from Buyer's acts or omissions under these Terms or in<br>any way with respect to the Goods. Witho any Good made to Buyer specifications infringed intellectual property rights of another party.
- Property: Confidentiality. The intellectual property embodied in the Goods is<br>the exclusive property of Seller and its affiliates and Buyer shall not attempt to<br>duplicate it in any way without the written permission of Sel 15. dignative transition of the main the exclusive property of Seller. All information and tooling<br>shall remain the exclusive property of Seller. All information and materials<br>supplied by Seller to Buyer relating to the Goods
- supplied by Seller to Buyer relating to the Goods are confidential and propri-<br>etary, and Buyer shall limit distribution thereof to its trusted employees and<br>strictly prevent disclosure to any third party.<br>D. Miscellaneous no right to set off any amounts against the amount owing in respect of this invoice. (f) As used herein, "including" means "including without limitation".

## **Certain Precautions on Specifications and Use**

- Suitability of Use. Seller shall not be responsible for conformity with any stan- $1<sub>1</sub>$ Suitablility of Use. Seller shall not be responsible for conforminy with any standard darks, codes or regulations which apply to the combination of the Good in the Buyer's application or use of the Good. At Buyer's request some examples of applications for which particular attention must be given.<br>This is not intended to be an exhaustive list of all possible uses of this Good,
	- The is it intended to imply that the uses listed may be suitable for this Good:<br>(i) Outdoor use, uses involving potential chemical contamination or electrical<br>interference, or conditions or uses not described in this docum
	- (ii) Energy control systems, combustion systems, railroad systems, aviation<br>systems, medical equipment, amusement machines, vehicles, safety<br>equipment, and installations subject to separate industry or government requiations.
	- (iii) Systems, machines and equipment that could present a risk to life or property. Please know and observe all prohibitions of use applicable to this Good.

UNE VOID THE PRODUCT FOR AN APPLICATION INVOLVING SERIOUS<br>RISK TO LIFE OR PROPERTY WITHOUT ENSURING THAT THE SYSTEM<br>AS A WHOLE HAS BEEN DESIGNED TO ADDRESS THE RISKS, AND THAT<br>THE SELLER'S PRODUCT IS PROPERLY RATED AND INS

- Programmable Products. Seller shall not be responsible for the user's pro-
- **Example of a programmation** Products. Seller shall not be responsible for the user's pro-<br>gramming of a programmable Good, or any consequence thereof.<br>Performance Data. Performance data given in this catalog is provided a 3
- Seller's Warranty and Limitations of Liability.<br>Change in Specifications. Product specifications and accessories may be changed at any time based on improvements and other reasons. It is our pracchanged at any time based on improvements and other reasons. It is our practice to change part numbers when published ratings or features are changed, or when significant construction changes are made. However, some specif
- 5 for clerical, typographical or proofreading errors, or omissions.

Complete "Terms and Conditions of Sale" for product purchase and use are on Omron's website at www.omron.com/oei – under the "About Us" tab, in the Legal Matters section.

ALL DIMENSIONS SHOWN ARE IN MILLIMETERS. To convert millimeters into inches, multiply by 0.03937. To convert grams into ounces, multiply by 0.03527.

## **DITIRON OMRON ELECTRONICS LLC**

One Commerce Drive

Schaumburg, IL 60173 847-843-7900

For US technical support or other inquiries: 800-556-6766

OMRON CANADA, INC.

885 Milner Avenue Toronto, Ontario M1B 5V8 416-286-6465

**OMRON ON-LINE** Global - http://www.omron.com

USA - http://www.omron.com/oei Canada - http://www.omron.ca

Cat. No. R301-E3-01 2/04 Specifications subject to change without notice Printed in USA